## Weniger Zeit fürs Bezahlen, mehr Zeit fürs Feiern!

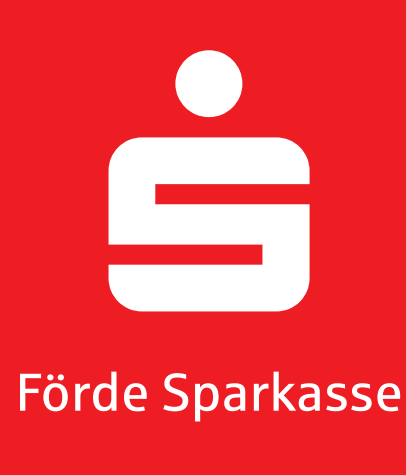

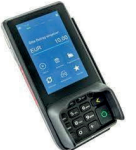

## **Anleitungen und Problemlösungen zu Ihrem Terminal CCV Base Next**

## **Kauf abwickeln:**

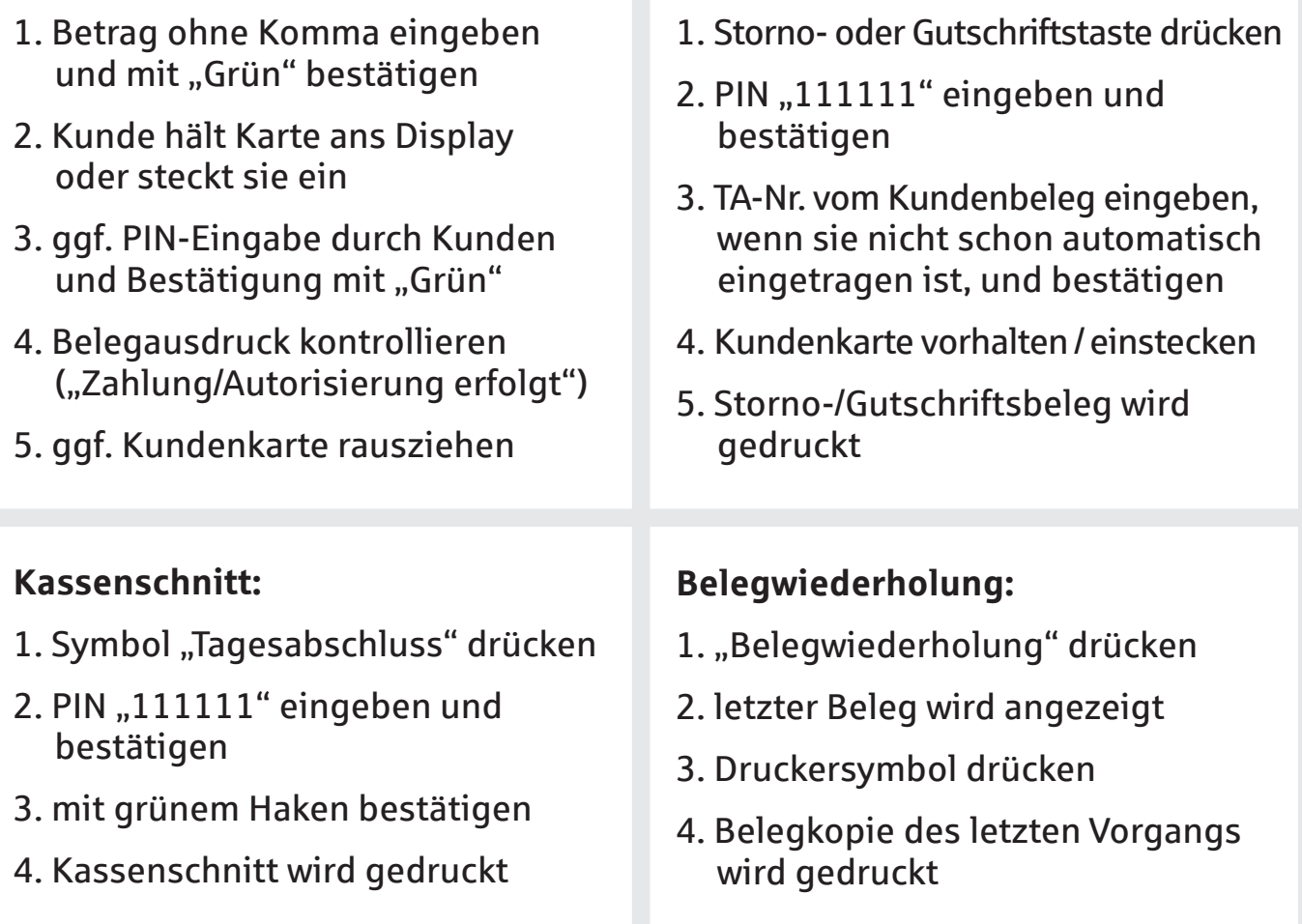

**Storno / Gutschrift:**

Bei weiteren Fragen oder Problemen wenden Sie sich bitte an die Supporthotline zur Kieler Woche 2024 unter **0431 592-3000**.

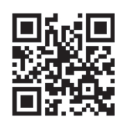

 Erklärvideos finden Sie online unter  $\mathbf{F}$  http://s.de/1h19